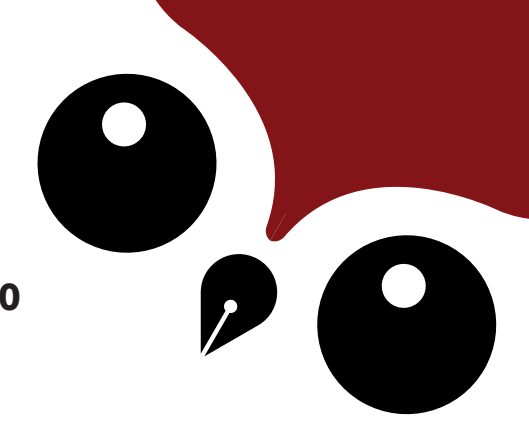

## **Sesión 1: Revisión del manuscrito**

- Formato del manuscrito
- Versión final del manuscrito
- Revisión de estilo
- Edición profesional del texto
- Incorporación de cambios

## **Sesión 2: Definición de géneros y categorías**

- Definición del tipo de escrito
- Categorización de género

## **Sesión 3: Maquetación del libro**

- Procesadores de texto
- Lenguaje xhtml y etiquetado de estilos CSS
- Búsqueda e inserción de imágenes
- Recursos interactivos para ebook
- Editores para archivos epub

## **Sesión 4: Diseño de portada**

- Herramientas profesionales de diseño (InDesign y Acrobat Reader)
- Herramientas de diseño para no diseñadores
- Bancos de imágenes libres de derechos
- Selección de las mejores imágenes
- Recomendaciones de diseño

**Tem** 

**Curso de ebook y libro impreso**

urso de ebook y libro impreso

- Portadas personalizadas con diseño e ilustraciones
- Portada con base en un template

## **Sesión 5: Exportación de libro**

- Formatos para impresión (pdf)
- Formatos para ebook (epub y mobipocket)
- Cambiar de un formato a otro

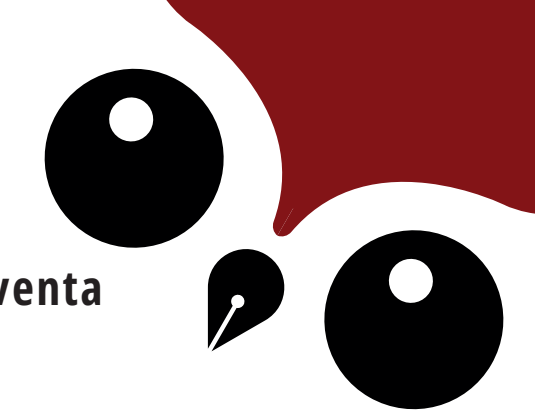

# **Sesión 6: Carga en plataformas venta**

- Selección de puntos digitales de venta
- Configuración de cuentas de pago
- Impresión de los primeros ejemplares

## **Sesión 7: Promoción de libro**

- Identificación de públicos interesados
- Presentaciones de libro
- Selección de canales de promoción
- Implementación de anuncios
- Expectativas y realidad

#### **Modalidades**

A. Modalidad de taller: Siete sesiones de una hora y media. B. Modalidad intensiva: Una sesión de seis y media horas con un descanso de 30 minutos.

bro impreso **Curso de ebook y libro impreso** Temario OOK  $\bar{\mathbf{O}}$  $\overline{\mathtt{d}}$ ധ  $\overline{\mathtt{C}}$  $\overline{\mathsf{O}}$ 

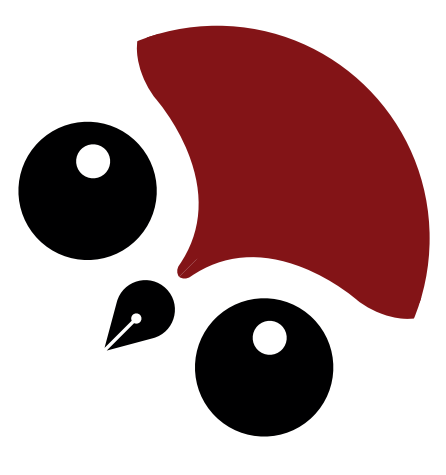

# **LETRAS** LAETAS

# **Más información:**

www.letraslaetas.com cursos@letraslaetas.com

Letras Laetas. © Todos los derechos reservados.